# **2024-03-20 TSO CT Meeting notes**

#### Date

20 Mar 2024

#### Attendees

- [Brian Brooks](https://outerspace.stsci.edu/display/~bbrooks)
- [Everett Schlawin](https://outerspace.stsci.edu/display/~eas342) [Leonardo Ubeda](https://outerspace.stsci.edu/display/~lubeda)
- 
- [Nestor Espinoza](https://outerspace.stsci.edu/display/~nespinoza) [Nikolay Nikolov](https://outerspace.stsci.edu/display/~nnikolov)
- 
- [Sarah Kendrew](https://outerspace.stsci.edu/display/~skendrew) [Aarynn Carter](https://outerspace.stsci.edu/display/~aacarter)
- [Elena Manjavacas](https://outerspace.stsci.edu/display/~emanjavacas)

#### Meeting agenda:

- News & Announcements (all).
- Past and future TSO observations (Nikolov).
- SOSS substripe calculations (Espinoza, Nikolov).
- Outlier detections (Kendrew).
- Closing remarks.

Slides:

### Discussion items

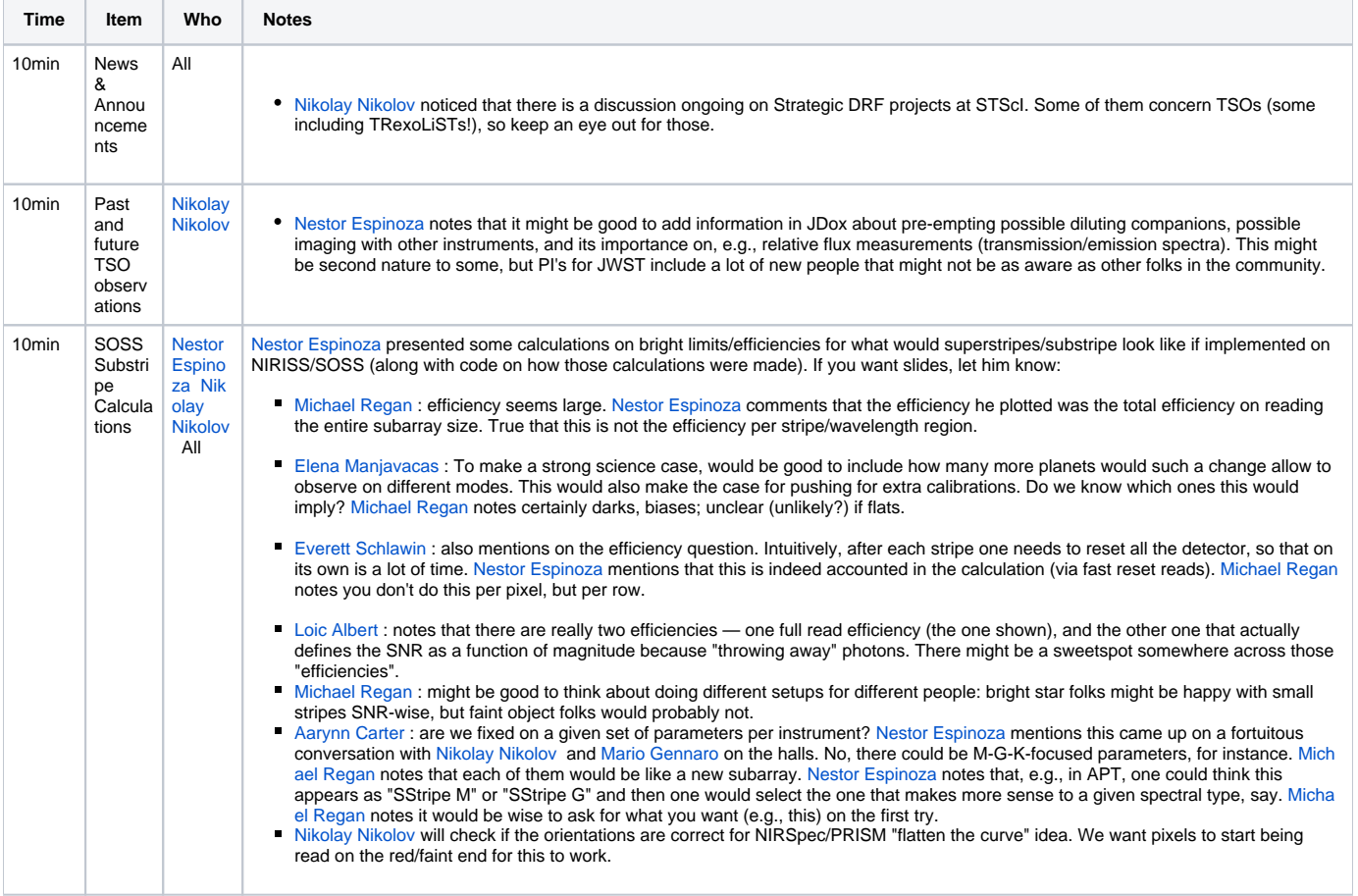

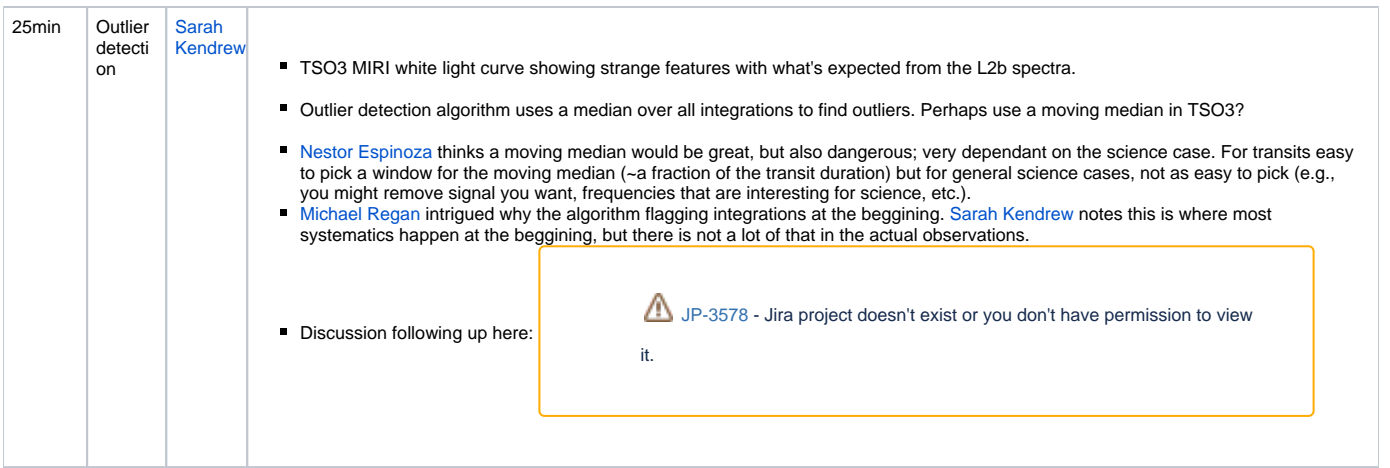

## Action items

 $\hfill \square$